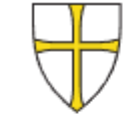

Trøndelag fylkeskommune Trööndelagen fylhkentjïelte

## **Oppmelding til fag-/svenneprøve for** praksiskandidater

FORHÅNDSVIS<sup>O</sup>

Om praksiskandidaten Personer med lang arbeidspraksis kan gjennom praksiskandidatordningen avlegge fag-/svenneprøve. Praksiskandidatordningen er en dokumentasjonsordning og ikke en opplæringsordning. Den skal gi personer med lang praksis i et lærefag en mulighet til å dokumentere sin kompetanse og oppnå fag-/svennebrev. Praksisen skal være minst 25 % lengre enn læretida, og i samsvar med Vg3-læreplanen.

Om prøvestedet Praksiskandidater har selv ansvar for å melde seg opp til fag-/svenneprøve og dokumentere sin praksis. Trøndelag fylkeskommune gjør ingen forhåndsvurdering av praksis før oppmelding til fag-/svenneprøve foreligger.

Tilrettelegging under prøven

● Om praksiskandidaten

Registrer praksis

dokumentasjon

Registrer

Du må være folkeregistrert i Trøndelag for å kunne melde deg opp til fag- og svenneprøve som praksiskandidat.

Betaling

Bor du i et annet fylke, blir ikke oppmeldingen behandlet.

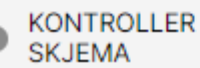

## **Oppmelding til fag-/svenneprøve for** praksiskandidater

FORHÅNDSVIS<sup>O</sup>

Om praksiskandidaten

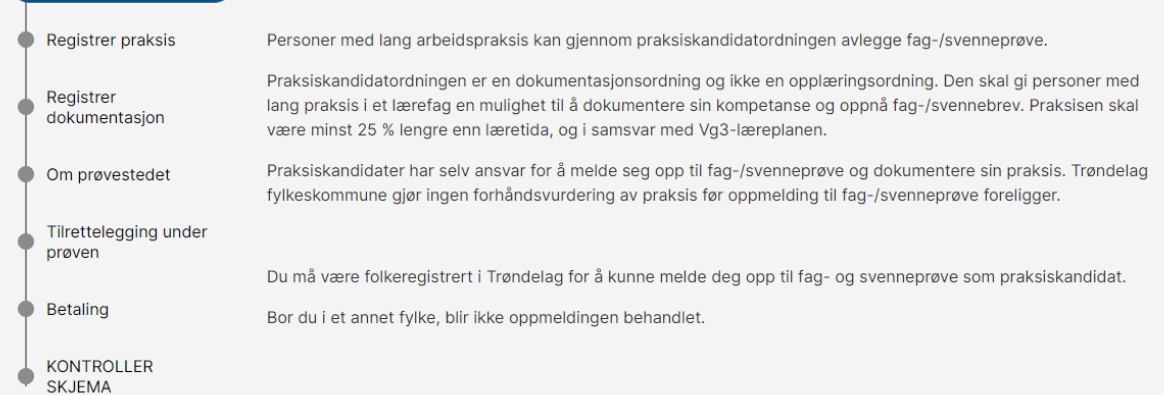

**OM PRAKSISKANDIDATEN** 

For

Adr

Pos

Mo

Om praksiskandidaten

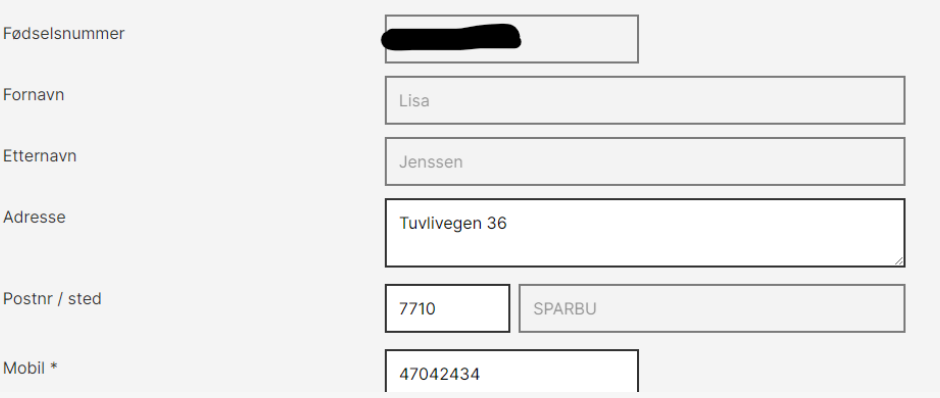

Enkel registrering av persondata, som forblir lagret om du logger ut og fortsetter senere.

## **LÆREFAG**

Hvilket lærefag skal du melde deg opp i? \*

Aluminiumskonstruksjonsfaget

Jeg kjenner læreplanen i faget \*

) Ja

 $\bigodot$  Ne

Du finner læreplanen for lærefaget på hjemmesidene til Utdanningsdirektoratet

## **EGENERKLÆRING**

Som praksiskandiat må du dokumentere minst 25% mer erfaring/praksis enn normal læretid i faget, enten igjennom relevant skolegang innen lærefaget og/eller arbeidserfaring, før du kan melde deg til fag-/svenneprøve. (Kravet er vanligvis 5 år, men i noen fag er det mer.)

Har du jobbet minst 25% lengre enn læretiden i faget? (må velges) \*

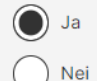

) Vet ikke

Du må ha bestått en obligatorisk sentralgitt skriftlig eksamen før du kan melde deg opp til fag-/svenneprøven. Oppmeldingen din vil ikke bli behandlet hvis du ikke har bestått denne eksamenen.

Har du bestått den obligatoriske skriftlige eksamen i faget. (må velges) \*

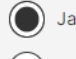

**Ne** 

- Registrere lærefag
- Finn læreplan
- Bevisstgjøring rundt tilstrekkelig praksis og eksamen.

## **Oppmelding til fag-/svenneprøve for** praksiskandidater

**Registrer praksis** 

**URHANUSVIS** 

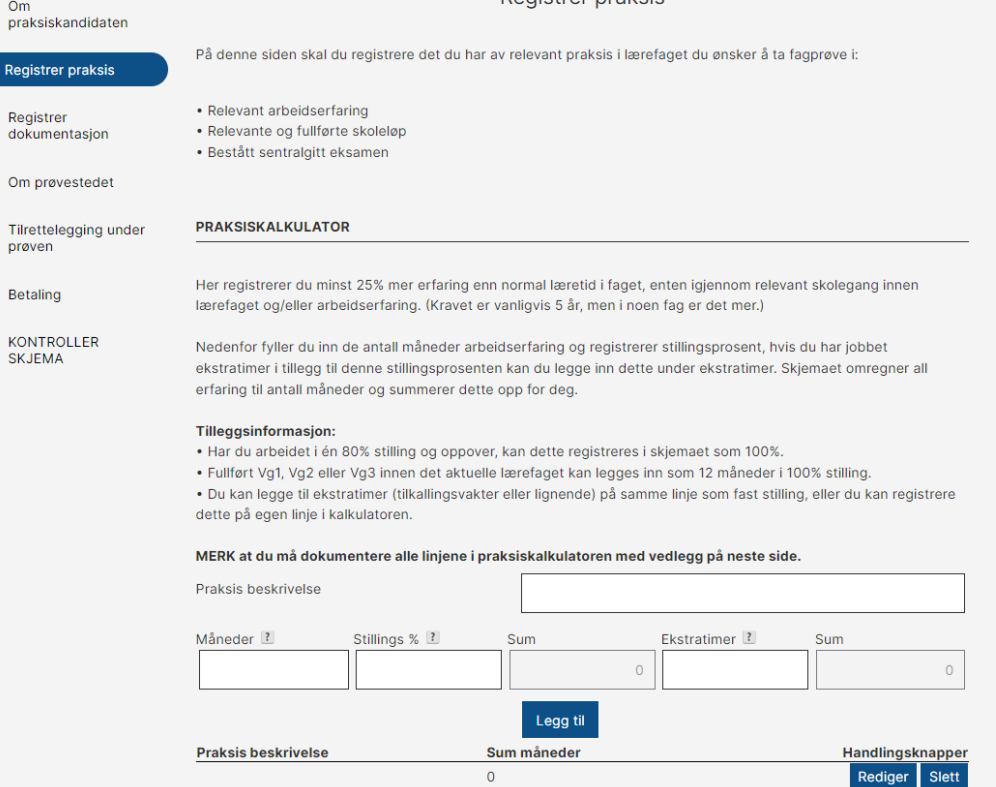

- Ny praksiskalkulator integrert i løsningen - OBS! Trykk «Legg til» for å beregne og få lagt til ny «linje» med annen praksis. - Får beskjed ved manglende praksis nederst i vinduet.

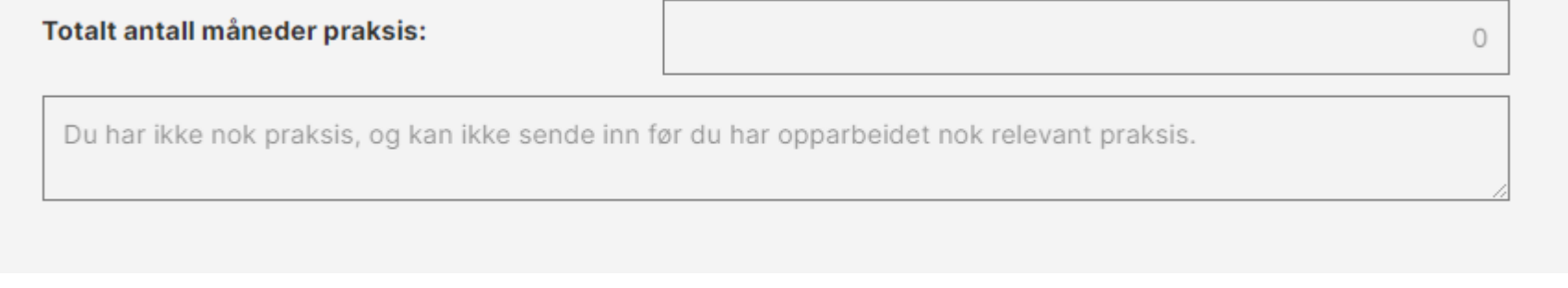

## Registrer dokumentasjon

På denne siden skal du laste opp dokumentasion for all praksis du har registrert. Det skal være en attest for hver av de linjene du registrerte under praksiskalkulatoren. Saksbehandler vil ikke kunne behandle søknaden din hvis det mangler attester for praksis eller skolegang som du har medregnet i praksiskalkulatoren.

- Arbeidserfaring (les nedenfor hva praksisattestene/arbeidsattestene skal inneholde)
- · Fullførte skoleløp (innen det aktuelle faget)
- Sentralgitt eksamen (les nedenfor om sentralgitt eksamen)

#### En praksisattest/arbeidsattest skal inneholde:

- Navn. fødselsdato
- Bedriftsinformasjon, arbeidssted og avdeling.
- arbeidsperiode fra/til med spesifisering av eventuelle lengre permisjoner.
- Stillingsprosent og/eller arbeidstimer.
- Relevante arbeidsoppgaver i henhold til læreplanen i faget.
- Det er viktig at dokumentasjonen sier noe om arbeidsoppgavene som er blitt utført da dette skal sees opp mot kompetansemålene i læreplanen.
- Dokumentasjon skal være signert av leder.

#### **PRAKSIS**

 $\sqrt{\sqrt{ }}$  Arbeidserfaring

Arbeidserfaring - innen hvilket fag? \*

LAST OPP DOKUMENTASJON FRA ARBEIDSERFARING - PRAKSISATTEST/ARBEIDSATTEST \*

Maksimal filstørrelse per fil: 200MB

Tittel

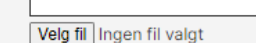

Tillatte filtyper som kan lastes opp er: pdf, doc, docx, jpg, jpeg

Fullført Vg1

Fullført Vg2

Huk av aktuell boks, så dukker det opp en mulighet for å laste opp dokumentasjon

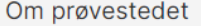

### ØNSKET TIDSPUNKT FOR PRØVEN

Dato

■ dd.mm.yyyy

## **HVOR VIL DU GJENNOMFØRE PRØVEN?**

Som praksiskandidat er du ansvarlig for å finne prøvested. Det er vanlig å gjennomføre prøven der du jobber. Skriv navnet og adressen til bedriften/organisasjonen i boksen nedenfor. Trenger du å beskrive hvor du skal gjennomføre prøven i detalj, skriver du dette i feltet for tilleggsinformasjon.

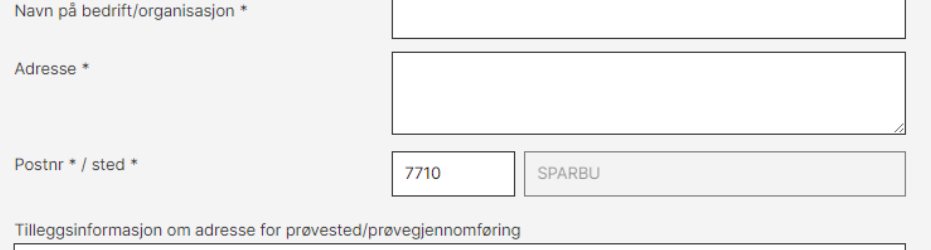

## **KONTAKTPERSON VED PRØVESTEDET**

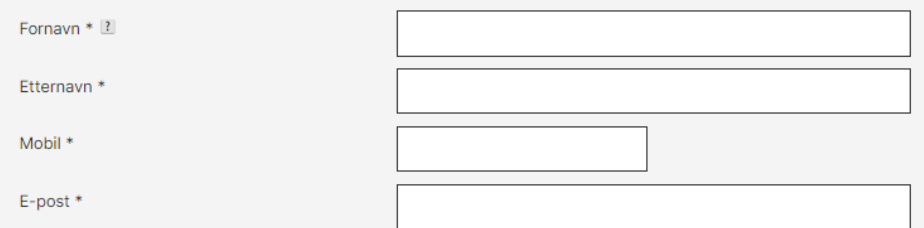

- Innfylling av dato, prøvested og kontaktperson.
- Mulighet for tilleggsinfo.

## Tilrettelegging under prøven

Hvis du har behov for ekstra tilrettelegging under fag-/svenneprøven må du legge ved dokumentasjon på dette. Dette kan være sakkyndig vurdering fra PPT, lege, fysioterapeut eller lignende.

## **HAR DU BEHOV FOR TILRETTELEGGING?**

## **SØKNAD OM TILRETTELEGGING**

#### Hvilken tilrettelegging trenger du? \*

forlenget tid

opplesning av oppgaveteksten

skriftlig og/eller muntlig planlegging

skriftlig og/eller muntlig egenvurdering

Begrunn din søknad \*

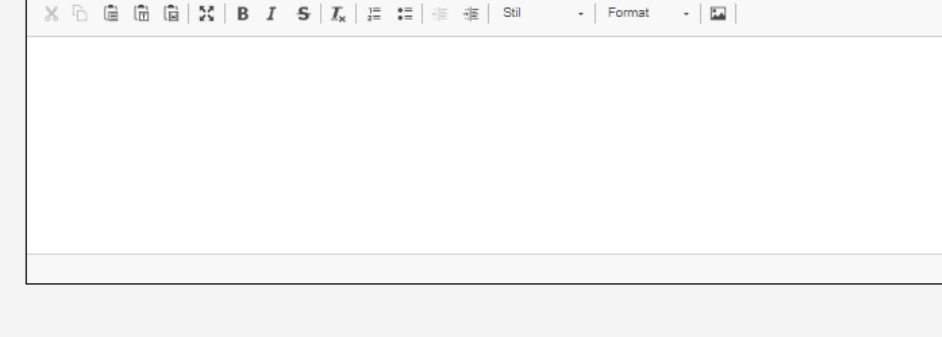

#### **LAST OPP SAKKYNDIG VURDERING \***

# Tilrettelegging - trykk ja for flere alternativer.

## Tilrettelegging under prøven

Hvis du har behov for ekstra tilrettelegging under fag-/svenneprøven må du legge ved dokumentasjon på dette. Dette kan være sakkyndig vurdering fra PPT, lege, fysioterapeut eller lignende.

## **HAR DU BEHOV FOR TILRETTELEGGING?**

## Siste steg - Betaling fungerer ikke før alt er på plass.

**Betaling** 

## **IKKE NOK PRAKSIS**

Du har ikke registrert nok praksis i praksiskalkulatoren og du kan ikke sende inn prøven. Korriger med nok praksis på siden for dette, eller avvent med innsending av oppmelding til du har nok praksis til å melde deg opp som praksiskandidat.

## Etter betalingsdetaljer kommer du til en oppsummering og mulighet for å kontrollere feil.

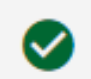

Skjemaet er klart for betaling og innsending.<br>Se gjennom og fullfør skjema nederst på siden

Om praksiskandidaten

Om praksiskandidaten

Fødselsnummer

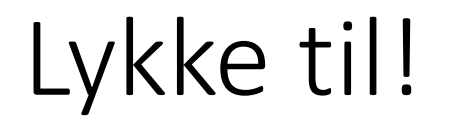